# **Sumowanie i asymptotyka. Jakub Bernoulli i Leonhard Euler** *Grzegorz ŁUKASZEWICZ\**

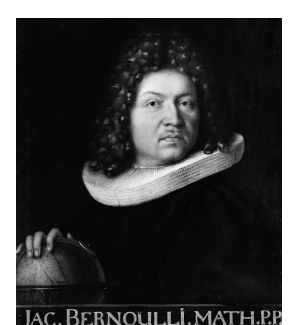

Jakub Bernoulli (1654–1705)

Czytelnik zna zapewne wzór 1 + ... +  $n = \frac{n(n+1)}{2}$ , będący szczególnym<br>przypadkiem [\(1\)](#page-0-0). Pokazuje on<br>w szczególności, że  $B_0 = 1$  oraz  $B_1 = \frac{1}{2}$ .

 $B_1 = \frac{1}{2}, B_2 = \frac{1}{6}, B_4 = -\frac{1}{30}, B_6 = \frac{1}{42},$  $B_8 = -\frac{1}{30}, B_{10} = \frac{5}{66}, B_{12} = -\frac{691}{2730},$  $B_{14} = \frac{7}{6}, B_{16} = -\frac{3617}{510}, B_{18} = \frac{43867}{798}.$ Do wyznaczenia wspomnianej wcześniej<br>sumy 1<sup>10</sup> + . . . + 1000<sup>10</sup> potrzebna jest<br>znajomość jedynie pierwszych siedmiu.

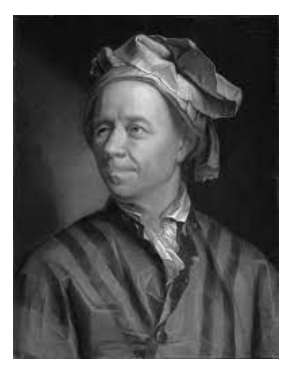

Leonhard Euler (1707–1783)

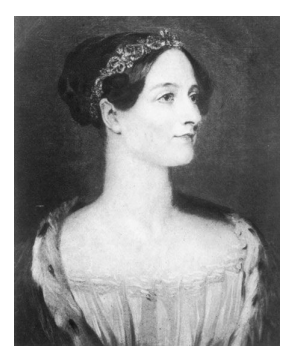

Augusta Ada King, hrabina Lovelace  $(1815 - 1852)$ 

Wskazówka do dowodu [\(2\)](#page-0-1): wymnożyć szereg  $\frac{e^x - 1}{x} = \sum_{k} \frac{x^k}{(k+1)!}$ <br> $\sum B_n \frac{x^n}{n!}$ , skorzystać z r przez szereg  $B_n \frac{x^n}{n!}$ , skorzystać z rekurencyjnego wzoru (czyli [\(1\)](#page-0-0) dla *n* = 1) i przekonać się, że otrzymujemy szereg definiujący *e x* .

\* Instytut Matematyki Stosowanej W swoim sławnym traktacie *Ars Conjectandi*, opublikowanym pośmiertnie w 1713 roku, Jakub Bernoulli zawarł następujący rezultat [3, 4], przedstawiony tutaj we współczesnej notacji:

> *Istnieje ciąg liczb wymiernych B*0*, B*1*, B*2*, . . . taki, że dla dowolnych liczb naturalnych*  $k \geq 0$  *i*  $n \geq 1$  *zachodzi równość:*

<span id="page-0-0"></span>
$$
(1) \t1k + 2k + ... + nk = \frac{1}{k+1} \left( {k+1 \choose 0} B_0 n^{k+1} + {k+1 \choose 1} B_1 n^k + ... + {k+1 \choose k} B_k n \right).
$$

Znajomość liczb  $B_j$  ( $j = 0, 1, 2, \ldots$ ) pozwala na łatwe i szybkie znalezienie długich sum kolejnych potęg liczb naturalnych. Dla ukazania zalet tej metody Bernoulli podał sumę dziesiątych potęg pierwszego tysiąca liczb naturalnych, równą 91 409 924 241 424 243 424 241 924 242 500. Z wyraźną dumą oraz satysfakcją napisał, że zajęło mu to mniej niż pół kwadransa, podczas gdy znakomity astronom Ismaël Bullialdus (1605–1694) poświęcił na obliczenie analogicznych sum dla pierwszych sześciu potęg (tj. *k* = 1*,* 2*, . . . ,* 6) całą opaśną księgę *Arithmetica Infinitorum*.

### **Historia liczb Bernoulliego w skrócie**

Początkowe wyrazy ciągu:  $B_0 = 1$ , Bernoulli wyznaczył wartości kilku początkowych liczb  $B_j$  i zaobserwował, że liczby o nieparzystych indeksach, poczynając od *B*3, są równe zeru. Wskazał też sposób obliczania pozostałych – wzór rekurencyjny otrzymujemy poprzez wstawienie do [\(1\)](#page-0-0) wartości *n* = 1.

> Leonhard Euler nazwał liczby *B<sup>j</sup>* liczbami Bernoulliego, podając ich wartości do *B*<sup>30</sup> włącznie i opracowując nową metodę ich obliczania. Liczby Bernoulliego mogą się wydawać bardzo tajemnicze, występują w różnych działach matematyki, ale na pierwszy rzut oka nie wykazują żadnych widocznych regularności. Wiadomo jednak, że znaki kolejnych liczb o indeksach parzystych są naprzemienne, a ciąg  $|B_{2n}|$  rośnie szybciej od każdego ciągu geometrycznego:  $\frac{|B_{2n+2}|}{|B_{2n}|}$  ∼  $\frac{n^2}{\pi^2}$  przy  $n \to \infty$  [5].

> W 1841 roku John Couch Adams (1819–1892), wybitny astronom – który m.in. obliczył elementy przybliżonej orbity niebawem odkrytej planety Neptun, zaburzającej orbitę Urana – obliczył ich wartości do *B*<sup>124</sup> włącznie. Ta ostatnia liczba jest ułamkiem o 110-cyfrowym liczniku oraz mianowniku równym 30. W ostatnich czasach pojawienie się komputerów radykalnie przyspieszyło obliczanie liczb Bernoulliego o coraz większych indeksach.

> Wart uwagi jest fakt, że już w 1842 roku współpracująca z Charlesem Babbagem Augusta Ada King, hrabina Lovelace, napisała instrukcję (czytaj: "program") ich obliczania przy pomocy jego Maszyny Analitycznej. Był to pierwszy złożony (zawierający pętle) program komputerowy [7]. Ada Lovelace pisze [6]:

"Na zakończenie niniejszych uwag szczegółowo prześledzimy kroki, za pomocą których maszyna mogłaby wyznaczyć liczby Bernoulliego, co jest (w postaci, w jakiej to wydedukujemy) raczej skomplikowanym przykładem jej możliwości. Najprostszym sposobem obliczenia tych liczb byłoby bezpośrednie rozwinięcie  $\frac{x}{e^x-1}$  ...".

Wspomniana wyżej funkcja  $\frac{x}{e^x-1}$ to – znaleziona przez Eulera – tak zwana funkcja tworząca dla liczb Bernoulliego, o ile przyjmiemy alternatywną konwencję, w której $B_1 = -\frac{1}{2}.$  Jeśli jednak pozostaniemy przy konwencji Jakuba Bernoulliego, to funkcją tworzącą jest:

<span id="page-0-1"></span>(2) 
$$
\sum_{n=0}^{\infty} B_n \frac{x^n}{n!} = \frac{xe^x}{e^x - 1}.
$$

Zauważmy, że funkcja  $\frac{xe^x}{e^x-1}$ po odjęciu $\frac{1}{2}x$ staje się funkcją parzystą, więc jej rozwinięcie w szereg potęgowy ma wtedy jedynie parzyste potęgi. Z powyższego wzoru wynika zatem, że rzeczywiście  $B_{2n+1} = 0$  dla  $n = 1, 2, 3, \ldots$ 

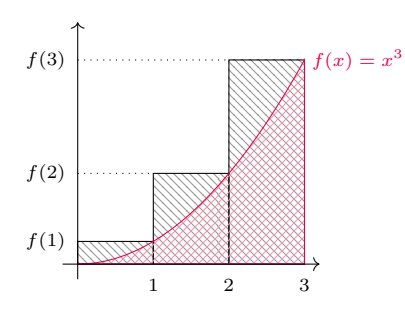

Całka  $\int_0^n f(x) dx$  (pole pod wykresem) nie przewyższa sumy  $f(1) + \ldots + f(n)$ (łączne pole prostokątów). Przesunięcie prostokątów w prawo o 1 pokazuje natomiast, że całka ta jest nie mniejsza niż *f*(1) + *. . .* + *f*(*n* − 1)

równoważna poprzedniej? Otóż poprzednią formułę należy zastosować dla funkcji  $x \mapsto f(x+1)$ , a do otrzymanego<br>wzoru na  $f(2) + \ldots + f(n)$  dodać stronami *f*(1). Pozostaje odnotować, że  $\frac{B_1}{1!} f(x)|_1^n + f(1)$  to właśnie  $\frac{f(1)+f(n)}{2}$ .

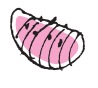

Zbieżność ciągu (*an*) definiującego liczbę γ wynika z porównania pola pod<br>wykresem funkcji  $\frac{1}{x}$  z łącznym polem odpowiednich prostokątów, jak na wcześniejszym diagramie. Łatwo się w ten sposób przekonać, że ciągi  $\ln(n) - (\frac{1}{2} + \ldots + \frac{1}{n})$ 

 $i(1 + \frac{1}{2} + \ldots + \frac{1}{n-1}) - \ln(n)$  są dodatnie i rosnące. Oznacza to, że ciąg  $(a_n)$  jest<br>rosnący, a jednocześnie ciąg  $(a_n - \frac{1}{n})$  jest<br>malejący, co uzasadnia zbieżność obu.

#### **Wzór sumacyjny dla dowolnych ciągów?**

Uogólnimy teraz formułę Bernoulliego, stosując płodną metodę znajdowania nowych twierdzeń, polegającą na właściwych podstawieniach, indukcji i analogii. Rozważmy formułę [\(1\)](#page-0-0) dla *k* = 3:

$$
13 + 23 + ... + n3 = \frac{1}{4}B_0n4 + B_1n3 + \frac{3}{2}B_2n2 + B_3n.
$$

Po lewej jej stronie mamy do czynienia z funkcją  $f(x) = x^3$ , postarajmy się więc również prawą stronę wyrazić poprzez *f*. Pierwszy wyraz to po prostu  $\frac{1}{4}n^4$ , w czym można się dopatrzyć całki  $\int_0^n f(x) \,\mathrm{d} x.$ Jako pole pod wykresem  $f(x)$ 

jest to rozsądne przybliżenie lewej strony (zob. margines). Dalsze wyrazy można powiązać z funkcją  $f$  i jej pochodnymi:  $f(n) = n^3$ ,  $f'(n) = 3n^2$ ,  $f''(n) = 6n$ , co pozwala zapisać naszą formułę jako

$$
f(1) + \ldots + f(n) = \int_{0}^{n} f(x) dx + \frac{B_1}{1!} f(x) \Big|_{0}^{n} + \frac{B_2}{2!} f'(x) \Big|_{0}^{n} + \frac{B_3}{3!} f''(x) \Big|_{0}^{n} + \ldots
$$

Powyżej użyliśmy symbolu *g*(*x*)   *n* 0 na oznaczenie różnicy *g*(*n*) − *g*(0) (potrzeba odjęcia wartości w zerze wyjaśni się za chwilę). Trzy kropki sugerują, że moglibyśmy dodawać analogiczne dalsze wyrazy, ale i tak nie miałoby to wpływu na sumę, gdyż wyższe pochodne funkcji  $f(x) = x^3$  są stałe.

Jeśli zamiast  $f(x) = x^3$  powtórzymy to rozumowanie dla funkcji  $f(x) = x^k$ , to okaże się, że otrzymany powyżej wzór pozostaje w mocy. W konsekwencji zachodzi on również dla dowolnego wielomianu, czyli funkcji postaci  $f(x) = a_k x^k + \ldots + a_1 x + a_0$  (tutaj odjęcie wartości w zerze jest kluczowe). Dlaczego podana tu postać jest Na potrzeby zastosowań wygodnie jest go zapisać w równoważnej postaci:

$$
f(1) + \ldots + f(n) = \int_{1}^{n} f(x) dx + \frac{f(1) + f(n)}{2} + \frac{B_2}{2!} f'(x) \Big|_{1}^{n} + \frac{B_3}{3!} f''(x) \Big|_{1}^{n} + \ldots
$$

Można teraz zapytać, czy przypadkiem analogiczna formuła nie jest także prawdziwa dla dowolnej funkcji *f* gładkiej; wtedy oczywiście suma po prawej stronie mogłaby się ciągnąć aż do nieskończoności. Tak nie jest: kontrprzykładem jest funkcja  $f(x) = \cos(2\pi x)$ , dla której powyższa formuła dawałaby  $n = 0 + 1 + 0 + 0 + \dots$ 

Ponadto, ponieważ wartości bezwzględne liczb Bernoulliego  $B_{2j}$  ( $j = 1, 2, 3, \ldots$ ) bardzo szybko rosną, szereg po prawej stronie przeważnie nie jest zbieżny. Gdyby go jednak uciąć w pewnym miejscu. . .

W 1736 roku Euler pokazał, że rzeczywiście dla dowolnej funkcji (dostatecznie) gładkiej prawdziwa jest formuła zwana *wzorem sumacyjnym Eulera* (lub *Eulera–Maclaurina*, gdyż Colin Maclaurin uzyskał tę formułę kilka lat później):

<span id="page-1-0"></span>(3) 
$$
\sum_{j=1}^{n} f(j) = \int_{1}^{n} f(x) dx + \frac{f(1) + f(n)}{2} + \sum_{j=1}^{m} \frac{B_{2j}}{(2j)!} f^{(2j-1)}(x) \Big|_{1}^{n} + R_{n}(f, m),
$$

gdzie reszta $R_n(f, m)$ spełnia  $|R_n(f, m)| \leqslant 2(2\pi)^{-2m} \int_1^n |f^{(2m+1)}(x)| dx$ . Okazuje się, że w wielu przypadkach już niewielka liczba kolejnych wyrazów po prawej stronie równości [\(3\)](#page-1-0) bardzo dobrze przybliża sumę po lewej stronie tejże równości.

#### **Przykład: wyznaczenie stałej Eulera**

Dla przykładu pokażemy, jak formuła Eulera sprawdza się w przypadku funkcji  $f(x) = \frac{1}{x}$ , co pozwoli nam znaleźć dobre przybliżenie jednej z najważniejszych stałych matematyki, liczby gamma Eulera, określonej wzorem

$$
\gamma = \lim_{n \to \infty} \left( \sum_{j=1}^{n} \frac{1}{j} - \ln n \right).
$$

Ponieważ mamy  $f^{(j)}(x) = (-1)^j \frac{j!}{x^{j+1}}$  dla  $j = 1, 2, 3, \ldots$ , więc z [\(3\)](#page-1-0) otrzymujemy

$$
\sum_{j=1}^{n} \frac{1}{j} = \ln n + \frac{1}{2} \left( 1 + \frac{1}{n} \right) + \sum_{j=1}^{m} \frac{B_{2j}}{2j} \left( 1 - \frac{1}{n^{2j}} \right) + R_n(f, m).
$$

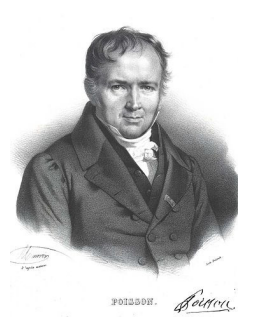

Siméon Poisson (1781–1841)

#### **Bibliografia**

- [1] Ernst Hairer, *Analysis by Its History*, Springer, 1996. [2] Godfrey H. Hardy, *Divergent Series*,
- Oxford University Press, 1949. [3] Julian Havil, *Gamma. Exploring*
- *Euler's constant*, Princeton University Press, 2003. [4] David Eugene Smith, *A Source Book*
- *in Mathematics*, Dover Publications, 2012.
- [5] David J. Pengelley, *Dances between continuous and discrete: Euler's summation formula*, in *Euler at 300: An Appreciation*, Mathematical Association of America, 2007, pp. 169-190,
- <https://arxiv.org/abs/1912.03527> [6] Augusta Ada Lovelace, Note G in [https://www.fourmilab.ch/babbage/](https://www.fourmilab.ch/babbage/sketch.html) [sketch.html](https://www.fourmilab.ch/babbage/sketch.html)
- [7] Raymond Flood, *Charles Babbage and Ada Lovelace*, <https://youtu.be/1TprEGyo9ts>
- [8] Burkard Polster (Mathologer), *Power sum MASTER CLASS: How to sum quadril lions of powers. . . by hand! (Euler-Maclaurin formula)*, <https://youtu.be/fw1kRz83Fj0>

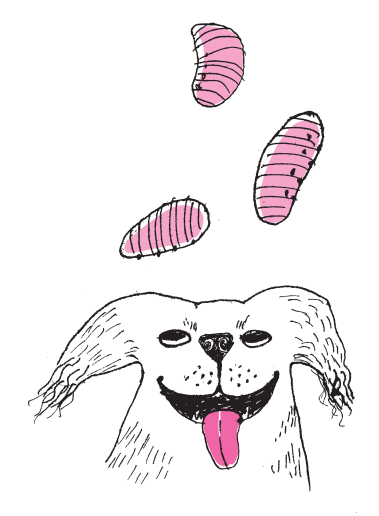

Po przeniesieniu logarytmu na lewą stronę i przejściu z $n$ do granicy  $(n \to \infty)$ otrzymujemy

<span id="page-2-1"></span>(4) 
$$
\gamma = \frac{1}{2} + \sum_{j=1}^{m} \frac{B_{2j}}{2j} + R_{\infty}(f, m).
$$

Nie poprzestańmy jednak na tym i odejmijmy stronami ostatnie dwie równości:

<span id="page-2-0"></span>(5) 
$$
\gamma = \sum_{j=1}^{n} \frac{1}{j} - \ln n - \frac{1}{2n} + \sum_{j=1}^{m} \frac{B_{2j}}{2j} \frac{1}{n^{2j}} + (R_{\infty}(f, m) - R_n(f, m)).
$$

Kładąc w równaniu powyżej *m* = 7 oraz *n* = 10, ignorując resztę  $R_{\infty}(f, m)$  − *Rn*(*f, m*) i biorąc pod uwagę tylko skończoną sumę

$$
\sum_{j=1}^{n} \frac{1}{j} - \ln n - \frac{1}{2n} + \frac{1}{12n^2} - \frac{1}{120n^4} + \frac{1}{252n^6} + \ldots + \frac{1}{12n^{14}},
$$

otrzymujemy przybliżenie *γ* z dokładnością do szesnastego miejsca po przecinku: *γ* ≈ 0*,*577 215 664 901 532 5. Obliczenie to podał sam Euler.

Naturalne jest pytanie, dlaczego Euler dla uzyskania przybliżenia swojej stałej skorzystał z formuły [\(5\)](#page-2-0), a nie z prostszej formuły [\(4\)](#page-2-1). Możemy tu tylko podać kluczowy argument, zawarty w prostym twierdzeniu mówiącym, że *jeżeli*  $S = a_1 + a_2 + \ldots + a_m + R_m$  *dla każdej liczby naturalnej m, a ciąg reszt*  $R_m$ *jest ciągiem naprzemiennym, to*  $|R_m| \leq |a_{m+1}|$ .

Dla obliczenia sumy *S* z żądaną dokładnością należy zatem dobrać stosowny wyraz szeregu  $a_1 + a_2 + \ldots + a_m + \ldots$ , na którym kończymy sumowanie. Co nie musi być trywialne, gdy szereg jest *rozbieżny*, a jego wyrazy od pewnego miejsca szybko rosną, tak jak ma to miejsce w przypadku szeregu w formule [\(5\)](#page-2-0). Widać, że rzecz polega tu na zbalansowaniu wartości  $B_{2m}$  szybko rosnącego ciągu liczb Bernoulliego i liczby *n* <sup>2</sup>*<sup>m</sup>* tak, aby pierwszy odrzucony wyraz szeregu był dostatecznie mały. Okazuje się, że reszta w formule [\(5\)](#page-2-0) spełnia założenia przytoczonego powyżej twierdzenia. Szczegóły są bardziej złożone [1, 2, 5], z czego Euler zdawał sobie sprawę, ale pierwszym, który bliżej zbadał resztę we wzorze sumacyjnym Eulera − w 1823 roku − był Siméon Poisson.

## **Nie ma problemu!**

### *Paweł Rafał BIELIŃSKI\**

\* Nauczyciel matematyki, Warszawa W tym artykule zajmiemy się trzema zadaniami na poziomie starszych klas szkoły podstawowej. Dotyczą one zupełnie różnej tematyki, a jednak – jak się przekonamy – mają znacznie więcej wspólnego, niż się na pierwszy rzut oka wydaje. Zachęcamy Czytelnika do zmierzenia się z nimi przed przeczytaniem zaproponowanych rozwiązań i dalszej analizy.

#### **Zadania**

**1. Kule w urnie.** W urnie znajduje się pewna liczba kul, z których każda jest albo zielona, albo czerwona, albo niebieska. Prawdopodobieństwo wyciągnięcia z urny kuli zielonej wynosi 0*,*55, a czerwonej 0*,*35. Natomiast kul niebieskich jest dokładnie 5. Ile kul znajduje się w urnie?

**2. Pole, obwód, okrąg.** Jaki jest promień okręgu wpisanego w trójkąt, którego **2. Pole, obwod, okrąg.** Jaki jest<br>pole wynosi 100√3, a obwód 30√3?

**3. Siódemka.** Na wyjątkowo szerokiej tablicy zapisano pewną listę. W pierwszej linijce zapisano liczbę 7 <sup>2022</sup> w postaci dziesiętnej. W drugiej linijce zapisano sumę jej cyfr; w trzeciej sumę cyfr liczby zapisanej w drugiej linijce i tak dalej. Pisano tak długo, aż w pewnej linijce pojawiła się liczba dziesięciocyfrowa. Czy jest możliwe, że w jej zapisie pojawiają się wszystkie cyfry?